# $L#3$

# Основы алгоритмизации и программирования. Введение

**Course Basics of Programming Semester 1, FIIT**

**Mayer Svetlana Fyodorovna**

## Условный оператор

Полная форма Неполная форма

if  $Mark > 2$  then  $Print('OK')$ else Print ('Bad mark');

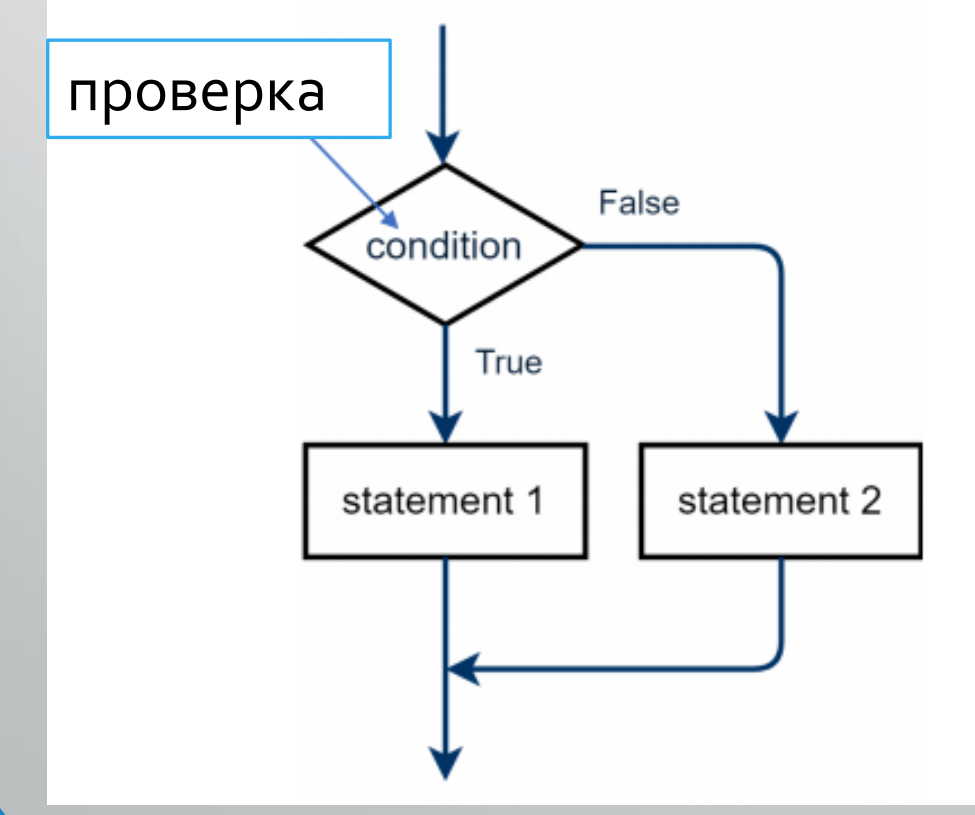

if  $Mark > 2$  then Print ('OK');

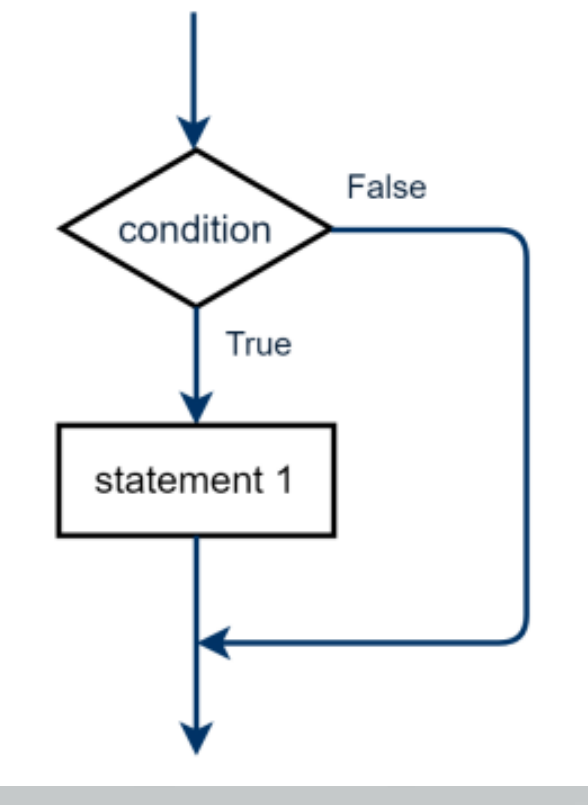

## Примеры

## •**Значение переменной четное или нечетное?**

if  $x \mod 2 \iff 0 \text{ then}$ Print ('Odd') else Print ('Even');

•**Является ли число одноразрядным?**

if  $n < 10$  then Print ('One-Digit number'); Логические выражения

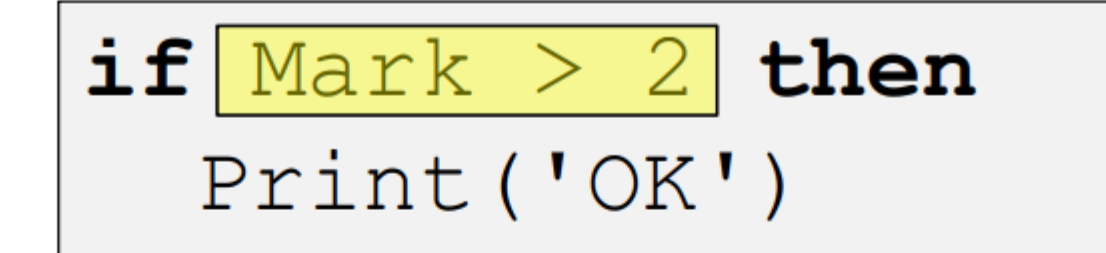

**Выражение Mark > 2 это вопрос** 

Mark  $> 2$  ?

Ответом на вопрос будет значение **True** или **False**. Мы говорим, выражение **Mark>2** имеет логический тип. Такой тип имеет только два значения True и False

#### • **Можно вывести логическое выражение:**

var mark  $:= 2;$ Print (\$'is it true that mark >2? {mark > 2}') // output false

## Логический тип

#### • **Переменная логического типа определяется, как Boolean:**

```
var Mark := ReadInteger ('Enter Mark:');
var B: boolean;
B := Mark > 2;if B then
 Print ('OK')
```
#### Булевские операции: and, or, not

```
var A,B: boolean;
A := True;
B := False;
Print(A and B);
Print(A or B);
Print(not A);
```
•A and B равно *True* если A = *True* и B = *True* одновременно. В остальных случаях A and B = *False* •A or B равно *False* если A = *False* и B = *False*. В остальных случаях A or B = *True* •not A принимает противоположное значение: not A = *True* если A is *False*

## Таблицы истинности

Truth tables give us a values of boolean operations A and B, A or B, not A when A and B take all possible values

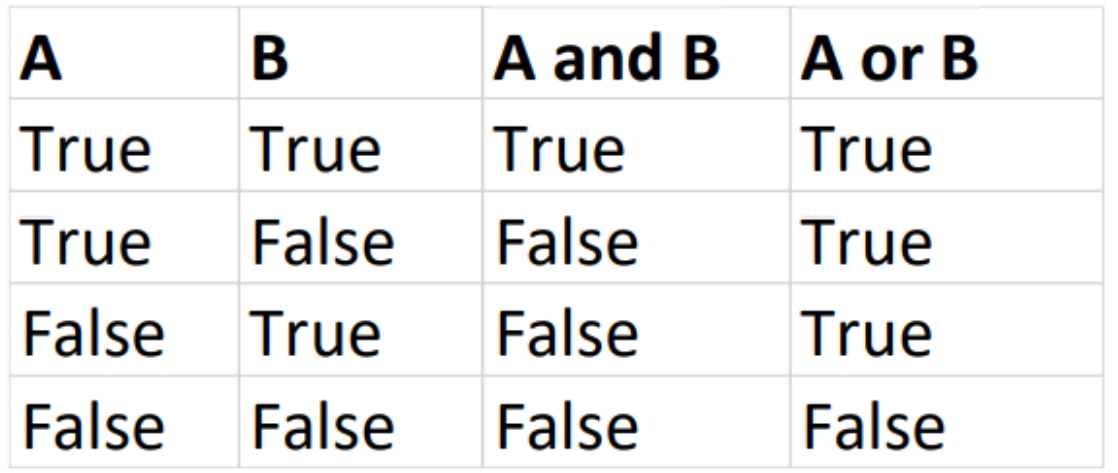

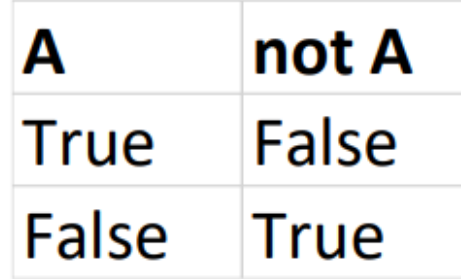

### Примеры

 $var x := ReadReal;$ **var**  $B := (x > 3)$  and  $(x < 5)$ ;  $x \in (3, 5)$  $var x := ReadInteger;$ if  $(x = 1)$  or  $(x = 3)$  or  $(x = 5)$  then Print ('x=1 or 3 or  $5$ ');

```
var x := ReadInteger;if not (x > 2) then
  Print ('x<=2');
```
### Вложенные условия If

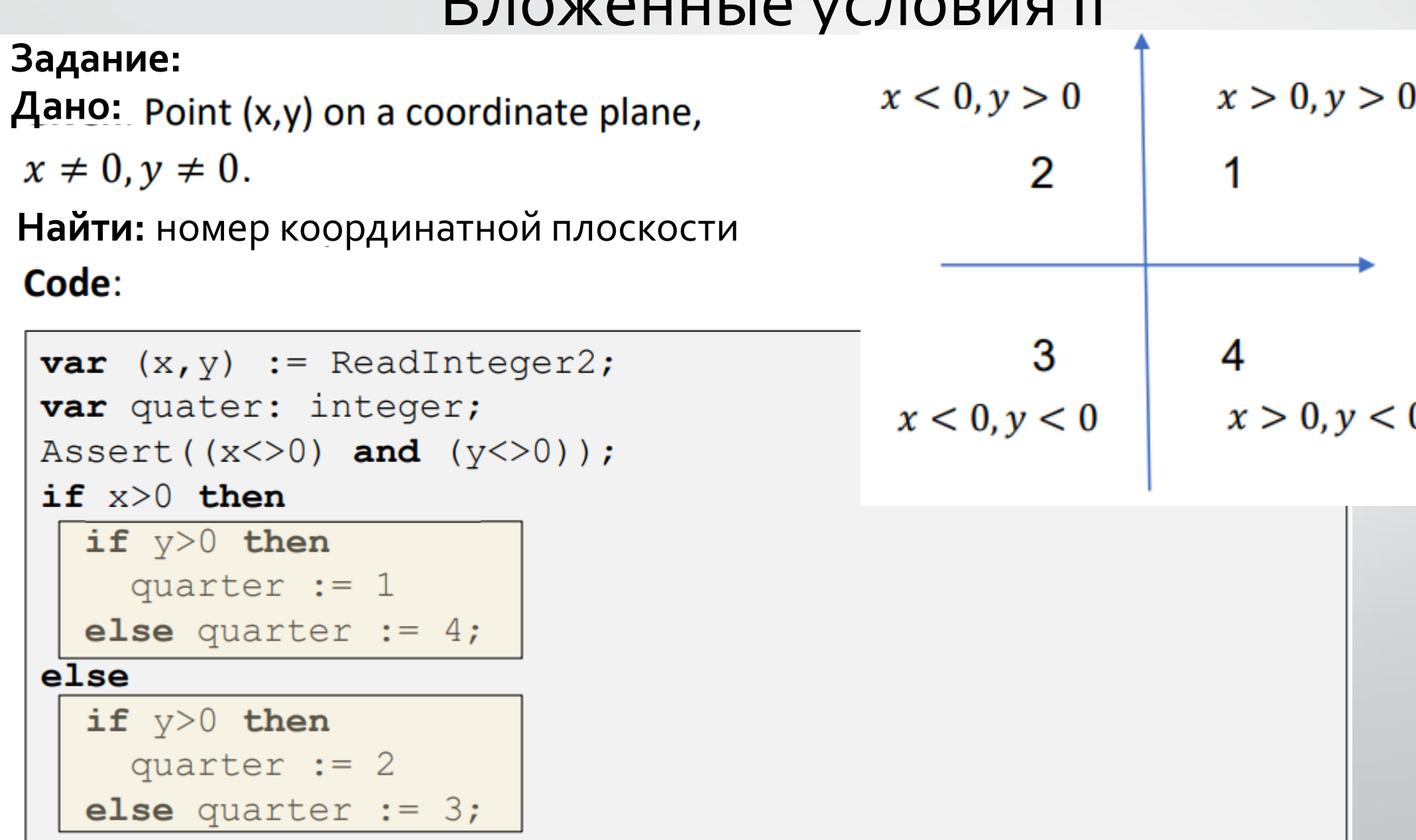

# Цепочка условий If

**Задание:** даны порядковые номера сезонов года **Найти:** вывести название сезона по номеруCode:

```
var Season := ReadInteger ('Enter Season (1..4):');
if Season=1 then
  Print ('Winter')
else if Season=2 then
 Print ('Spring')
else if Season=3 then
  Print ('Summer')
else if Season=4 then
  Print ('Autumn')
else Print ('Wrong Season')
```
### Логические (boolean) операции в условном операторе if

• **Условия могут состоять из логических операций: not, or, and. Если условие состоит из нескольких выражений, то каждое отдельное условие должно заключаться в скобки.**

• **Пример:**

**if** (x < 20) **or** (y > 18) **then begin** *// if body*

#### **end**

**var** a: = 5; **if** (not  $(a<4)$ ) and (7>5) then  $//$   $\leftarrow$  True **begin** *// if body*

**Если одно или оба условия = True тогда будет выполняться тело условного оператора.**

#### **end**

# Оператор выбора

• **Мы можем использовать оператор выбора, когда есть множественный выбор (много условий для одной переменной).**

```
var Season := ReadInteger ('Enter Season (1..4):');
case Season of
  1: Print('Winter');
    Print ('Spring');
     Print ('Summer');
     Print ('Autumn');
  e\&\&\& Print ('Wrong Season');
end;case switch expression
         labels
```
# Case: другой пример

#### **Example. Translator**

```
var Word := ReadString;
var Translation: string;
case Word of
  'dog': Translation := 'coбака';
  'use': Translation := 'использовать';
  'find': Translation := 'находить';
  else Translation := 'He 3Ham \mathbb{Q}' ;
end;
```
#### Case: использование диапазона

**Задание:** даны порядковые номера сезонов года. Вывести название по номеру

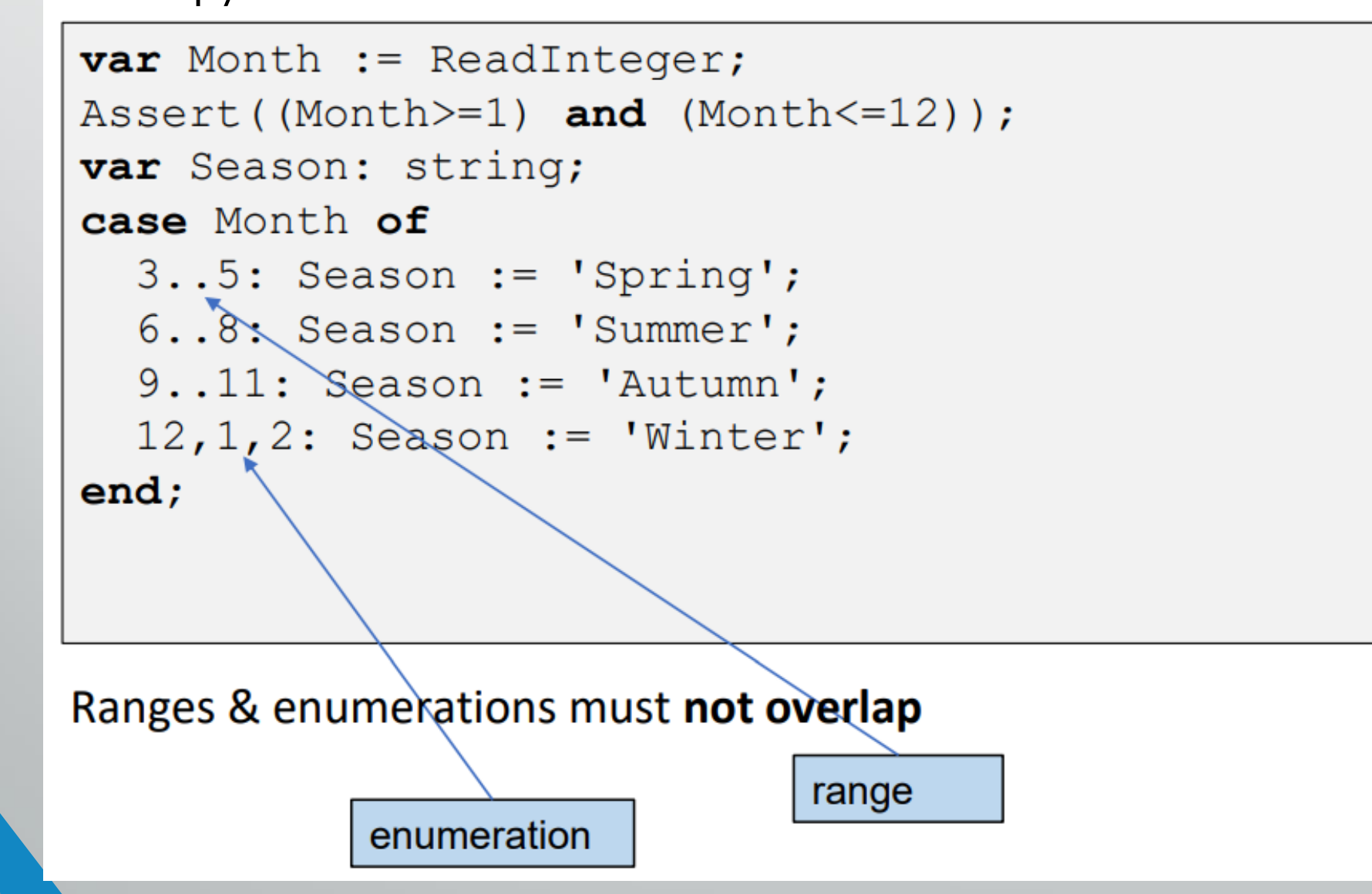

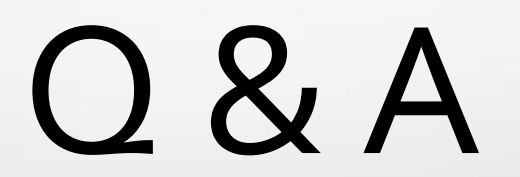